# Talsyntesen - Diktafonen Inläsningstjänst - Legimus Vitt Brus

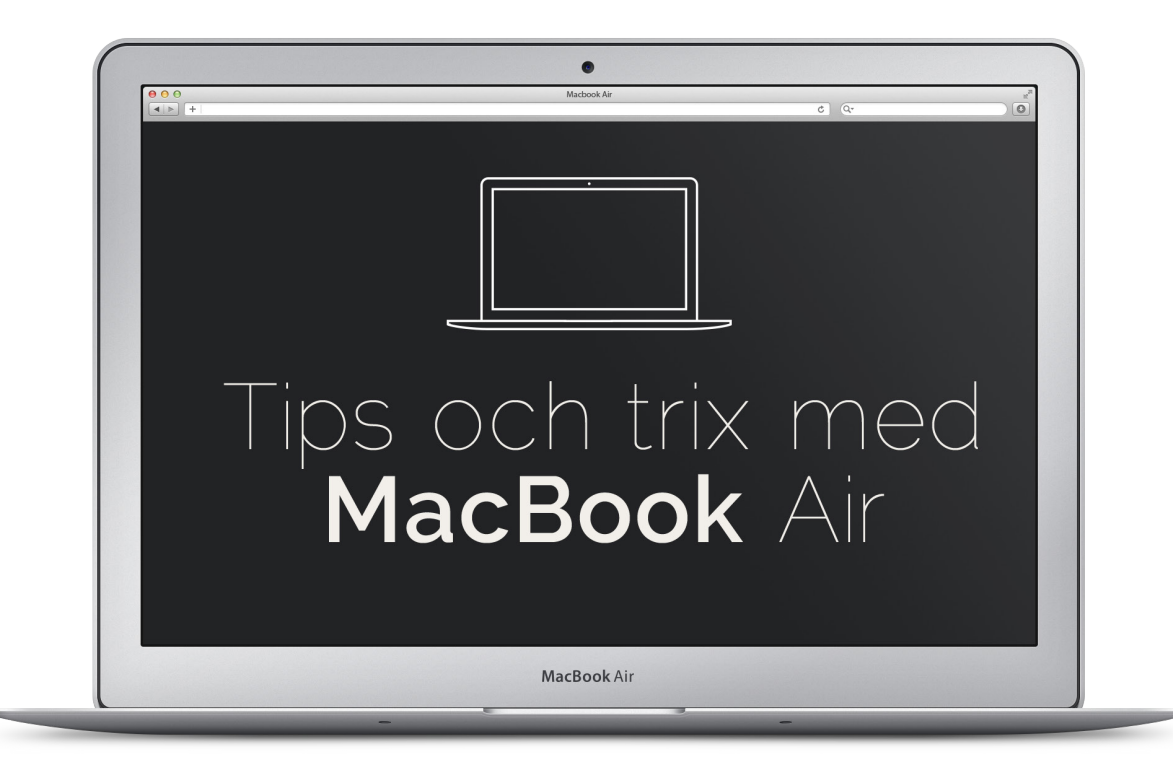

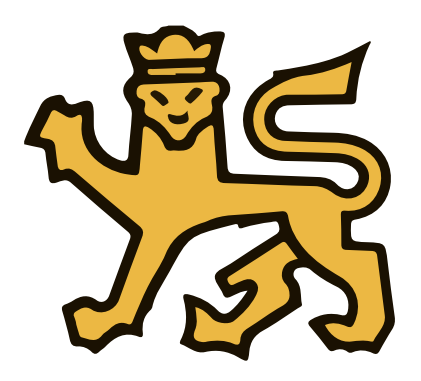

#### Uppsala estetiska gymnasium

Staffan Lejdhamre 2017

### **Talsyntesen**

Apple har numera en riktigt bra talsyntes. Många elev med läs- och skrivsvårigheter tycker att det är lättare att lyssna på en text än att läsa den. Du kan också använda den för att lyssna på det som du har skrivit. Det kan vara lättare att upptäcka om du skrivit något fel när du lyssnar på din text.

### **Så här gör du**

- **1.** Klicka på **Äpplet** uppe i vänstra hörnet.
- **2.** Välj **Systeminställningar.**

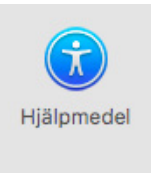

**3**. Klicka på ikonen **"Hjälpmedel".**

**4.** Välj **Talsyntes** och se till att du har samma förbockade alternativ som på bilden nedan.

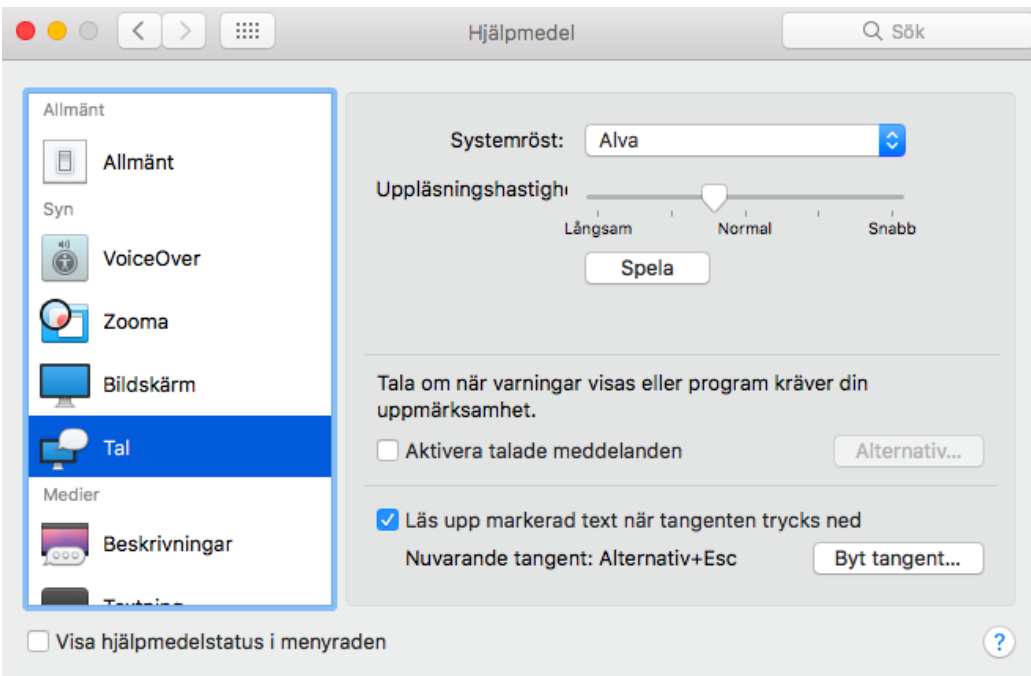

**5.** Om du vill **byta språk** (till exempelvis engelska) klickar du på rullgardinsmenyn vid ikonen **Systemröst.**

# **Diktafonen**

Diktafonen skriver ned det du säger. Om du tycker att det är jobbigt att skriva längre texter är denna ett givet val! Ibland hör den dock fel så det är alltid bra att kontrollera texten. Funkar även på Ipad och Iphone.

#### **Så här gör du**

- **1.** Klicka på **Äpplet** uppe i vänstra hörnet.
- **2.** Välj **Systeminställningar.**
- **3**. Klicka på ikonen **"Hjälpmedel".**

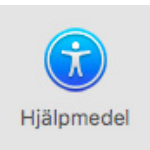

**4.** Välj **Diktering** och se till att du har samma förbockade alternativ som på bilden nedan.

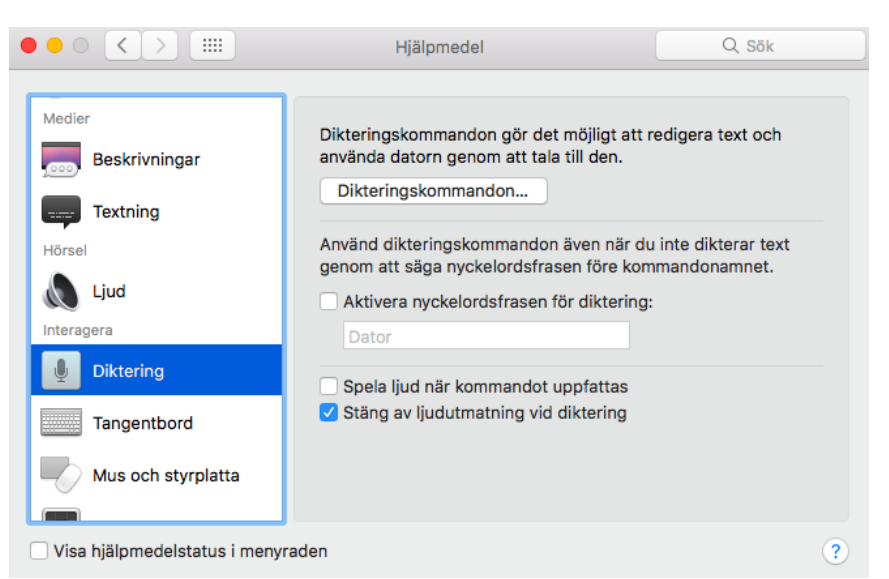

**5.** För att dikteringen skall starta trycker du på **"fn"** tangenten 2 ggr.

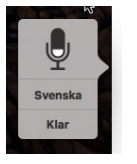

**6.** Om du vill **byta språk** (till exempelvis engelska) klickar du på "pratbubblan" och byter där.

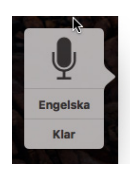

## **Inläsningstjänst**

**Inläsningstjänst** ger dig som elev möjlighet att få **dina läroböcker som ljudfiler**. Till skillnad från talsyntesen är det riktiga människor som talar.

### **Så här gör du**

**1.** Kontakta **Staffan** om du vill ha ett konto!

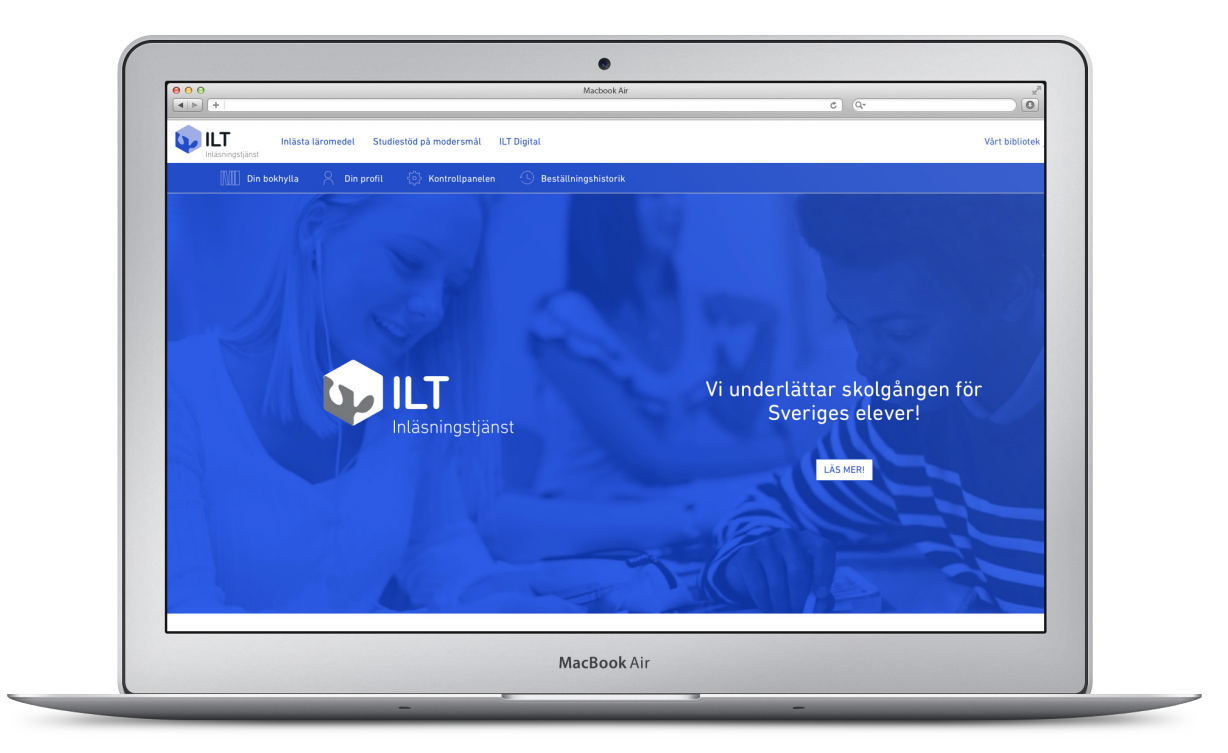

### **Legimus**

Om du har ett konto på **Legimus** kan du låna **biblioteksböcker som ljudfiler.** (Till skillnad från Inläsningstjänst som bara har kursböcker.)

#### **Så här gör du**

**1.** Kontakta **Jessica i Skolbiblioteket** om du vill ha ett konto!

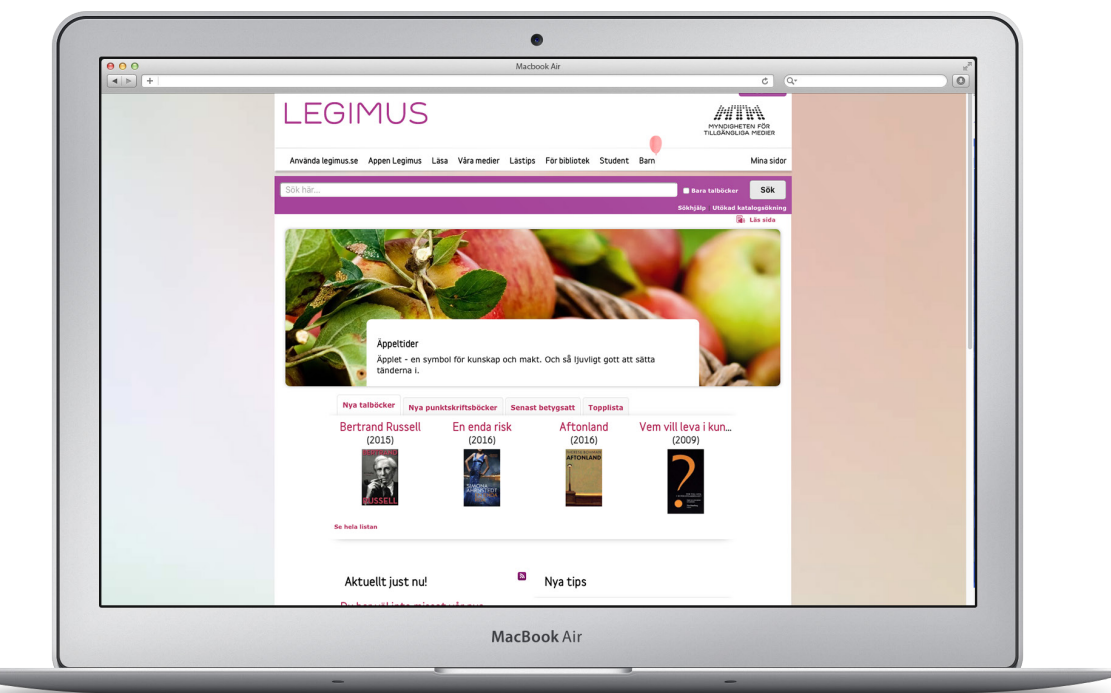

### **Vitt Brus**

Om du har **svårt att fokusera** när det händer en massa saker runt omkring (som det kan göra i ett klassrum) kan **Vitt brus** vara någonting för dig. För de som har koncentrationsproblem kan bruset hjälpa hjärncellerna att kommunicera och på så sätt skapa lugn. Till skillnad från att lyssna på musik innehåller det vita bruset ingen "information" vilket gör att man inte rycks med i tankarna.

Du kan antingen söka på **ASMR** eller **White Noise** på **Youtube** eller ladda ned appen **White Noise Free** från Appstore.

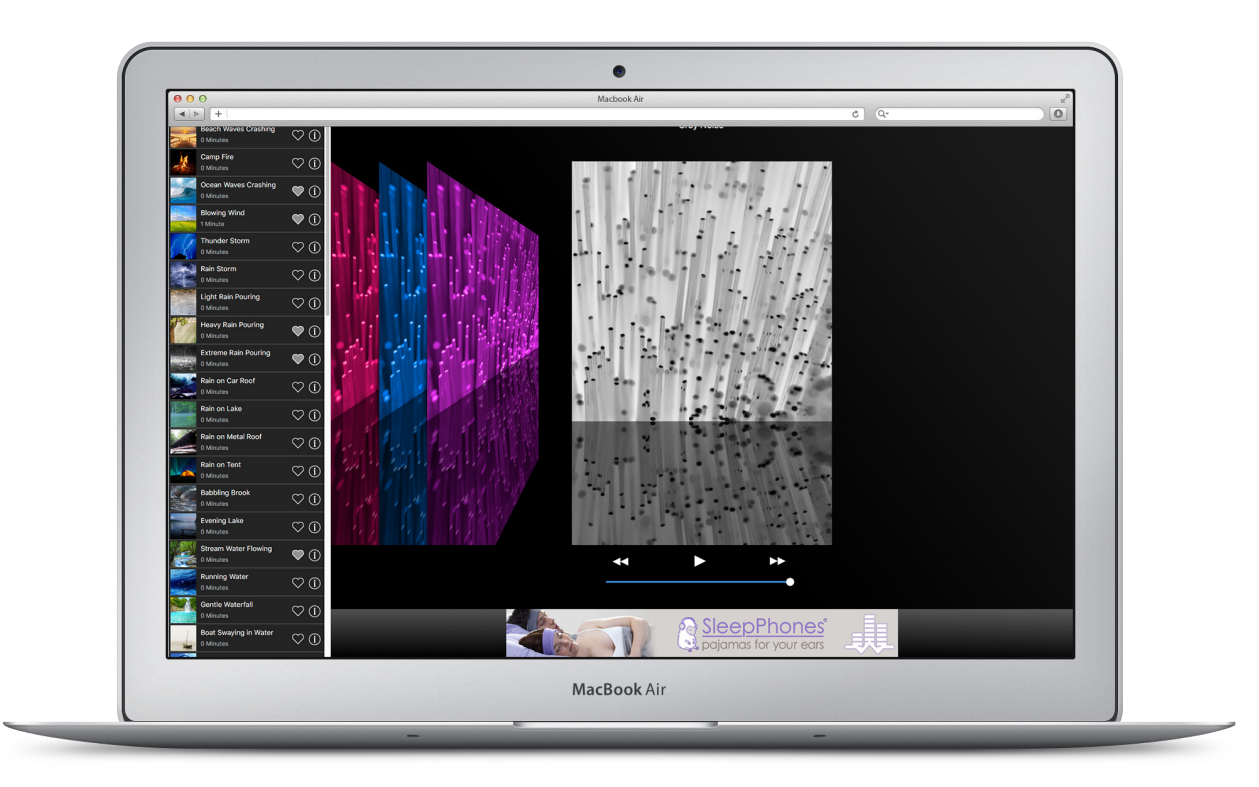